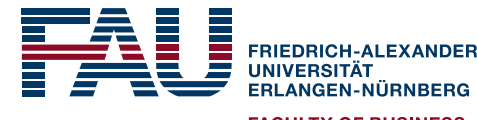

**FACULTY OF BUSINESS, ECONOMICS, AND LAW** 

# **partialCI: An R Package for the Analysis of Partially Cointegrated Time Series**

**R/Finance 2017, Chicago**

**Jonas Rende University of Erlangen-Nürnberg, Germany Department of Statistics and Econometrics jonas.rende@fau.de**

May 20, 2017

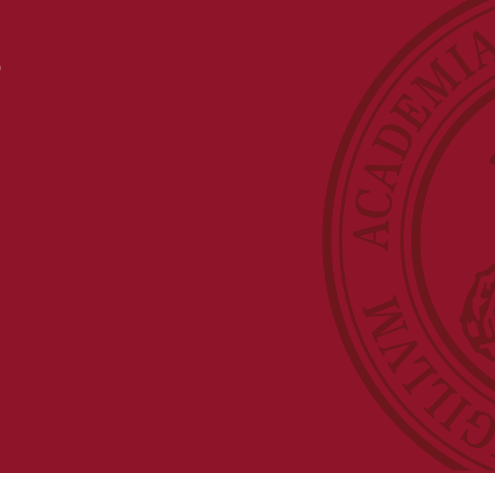

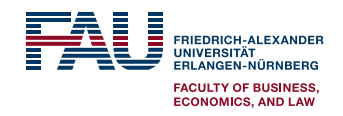

# **Objectives and key issues to be covered today**

**What is partial cointegration?** 

**How does it work?**

**How to use partialCI?**

**Where is it helpful?**

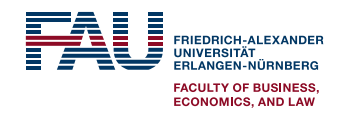

## *What is partial cointegration (PCI)? –* **A weakening of cointegration allowing for transient and permanent components in the residual series <sup>1</sup>**

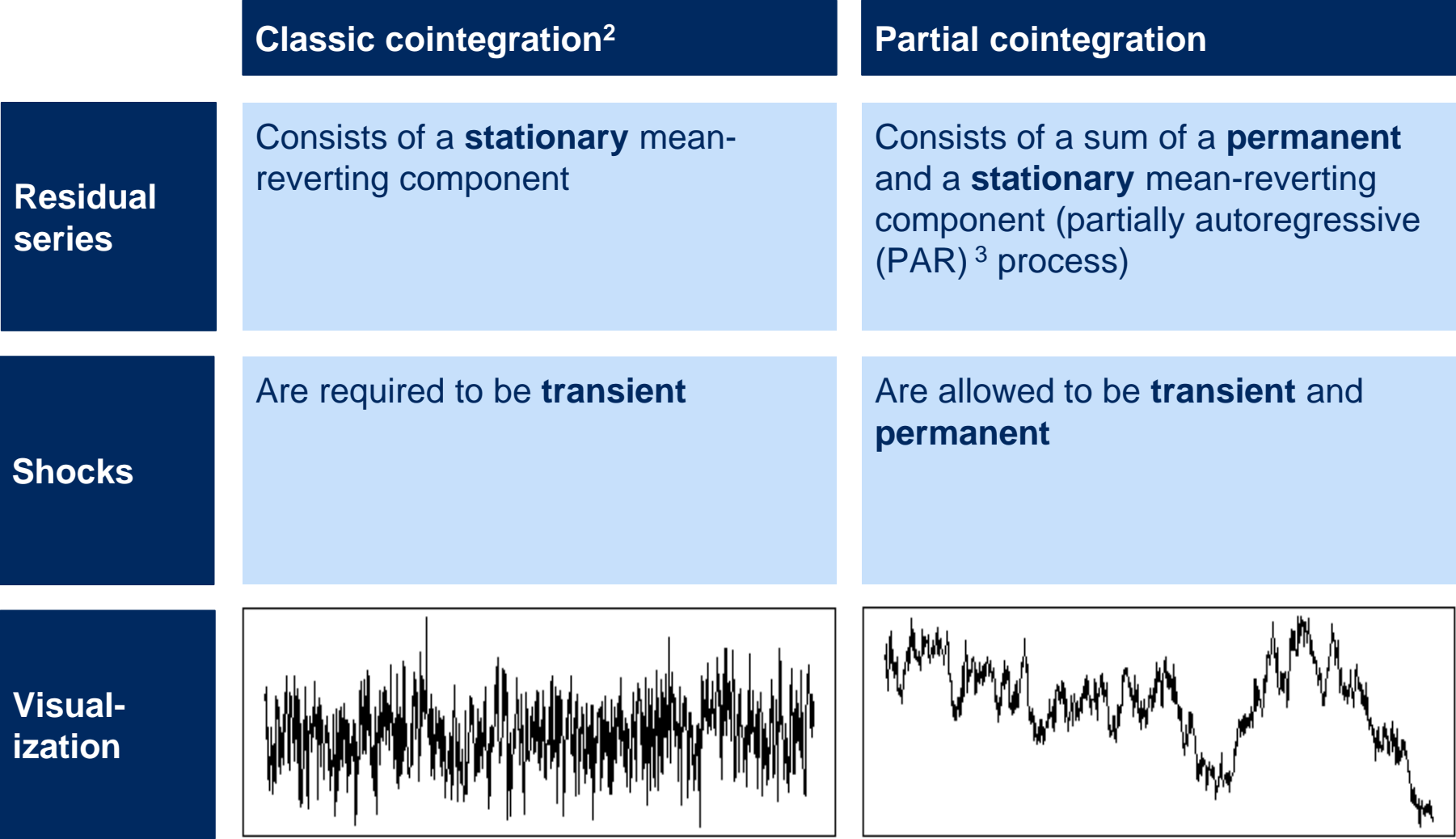

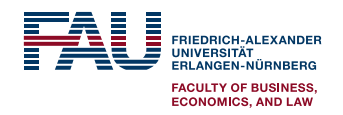

### *How does it work?* **– A primer on the methodology**

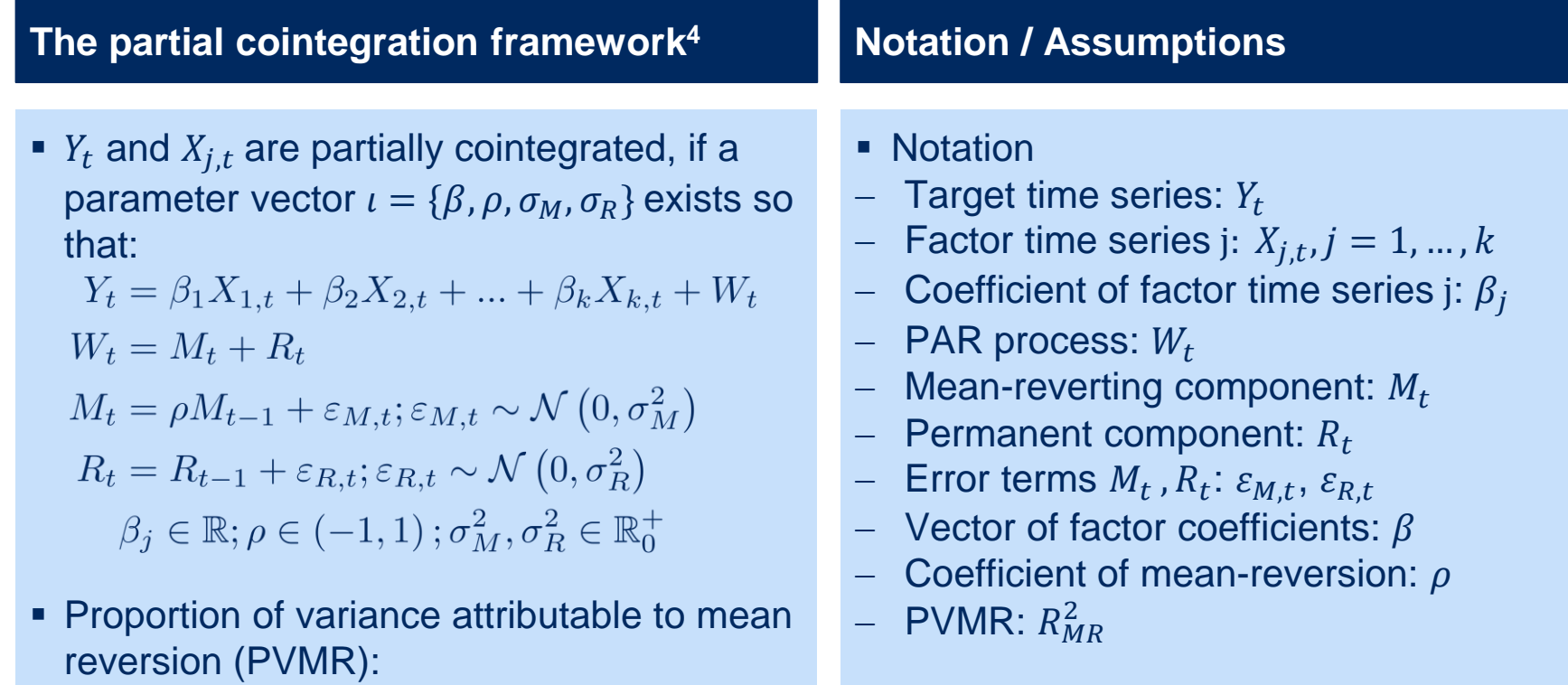

 $R_{MR}^2 = \frac{\overrightarrow{VAR}\left[\left(1-B\right)M_t\right]}{VAR\left[\left(1-B\right)W_t\right]}$ <br>=  $\frac{2\sigma_M^2}{2\sigma_M^2 + \left(1+\rho\right)\sigma_R^2}$ 

Assumptions:  $\varepsilon_{M,t}$  and  $\varepsilon_{R,t}$  are mutually independent normally distributed white noise processes with mean zero and variances  $\sigma_{\!M}^2$  and  $\sigma_{\!R}^2$ 

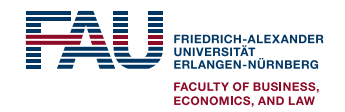

# *How to use partialCI?* **– An overview of the key functions**

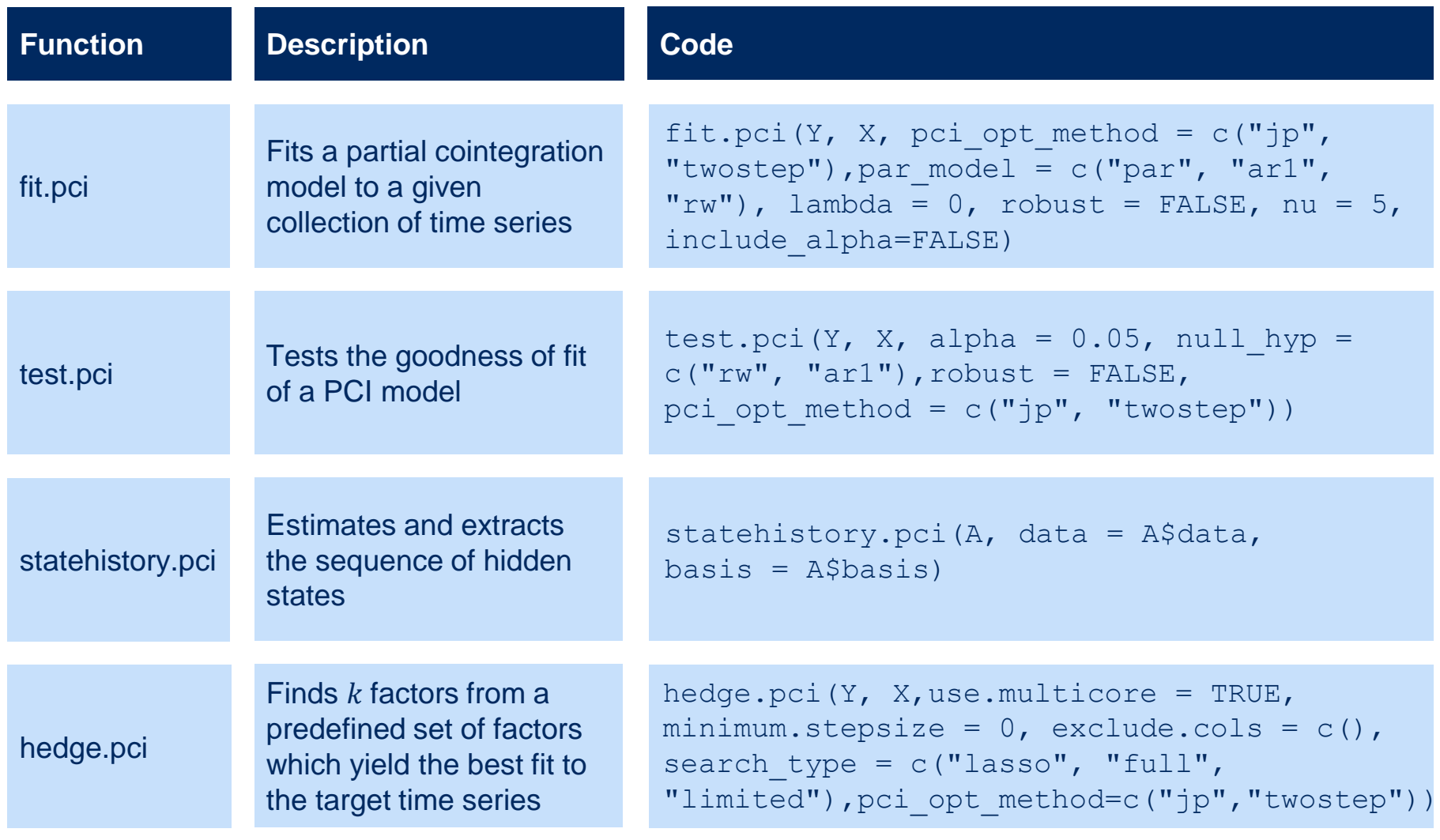

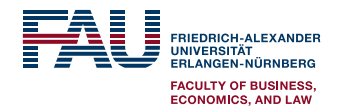

#### *Where is it helpful (1/2)?* **– An example in pairs trading: RDS-A and RDS-B (2006-01-01 – 2016-01-12, daily prices)<sup>5</sup>**

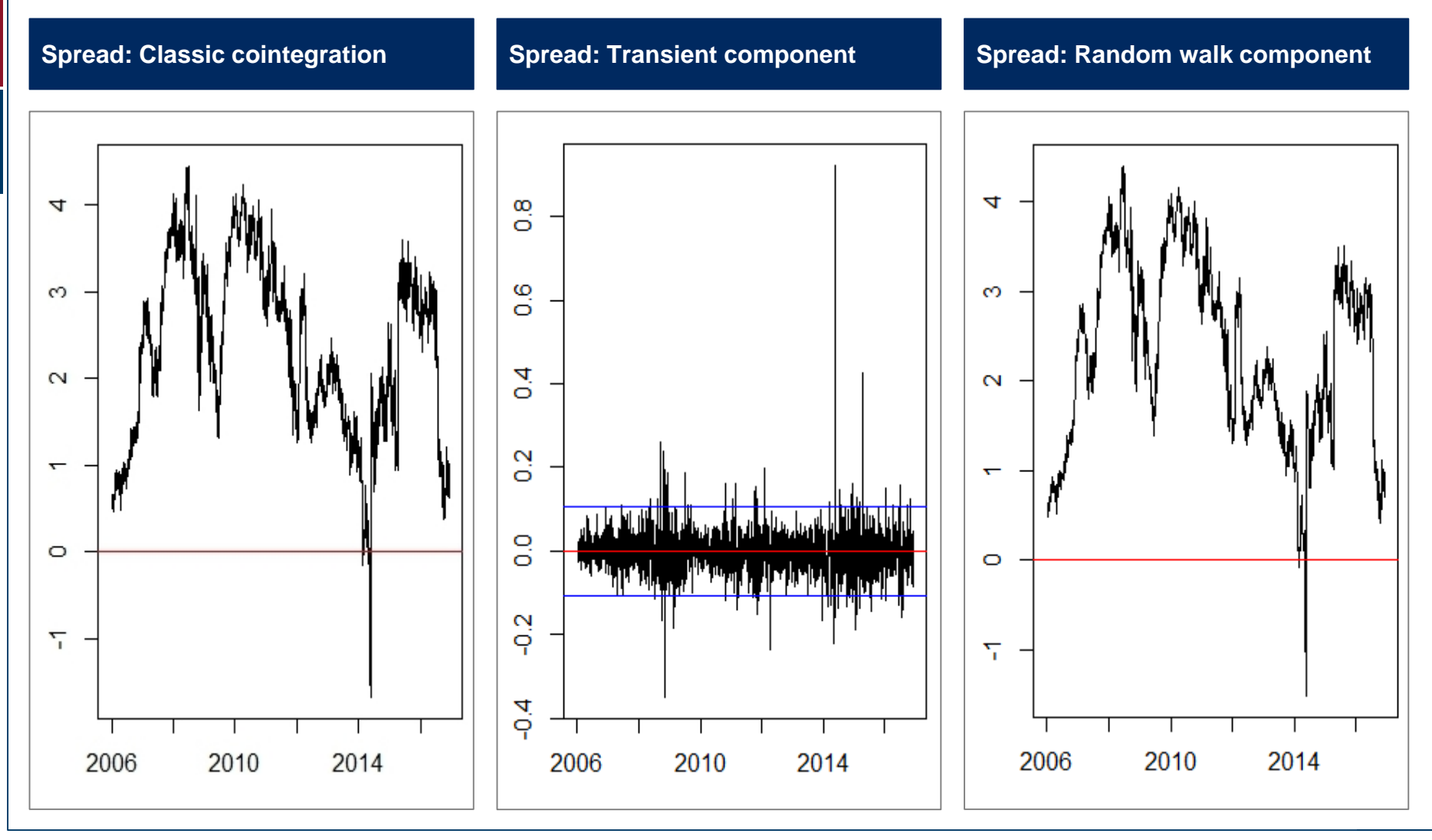

<sup>5</sup> Data and R-code:<https://github.com/jonasrende/Rfinance2017>

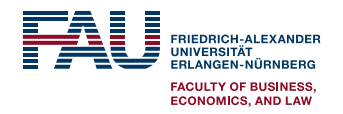

## *Where is it helpful (2/2)?* **– The test indicates that RDS-A and RDS-B are indeed partially cointegrated**

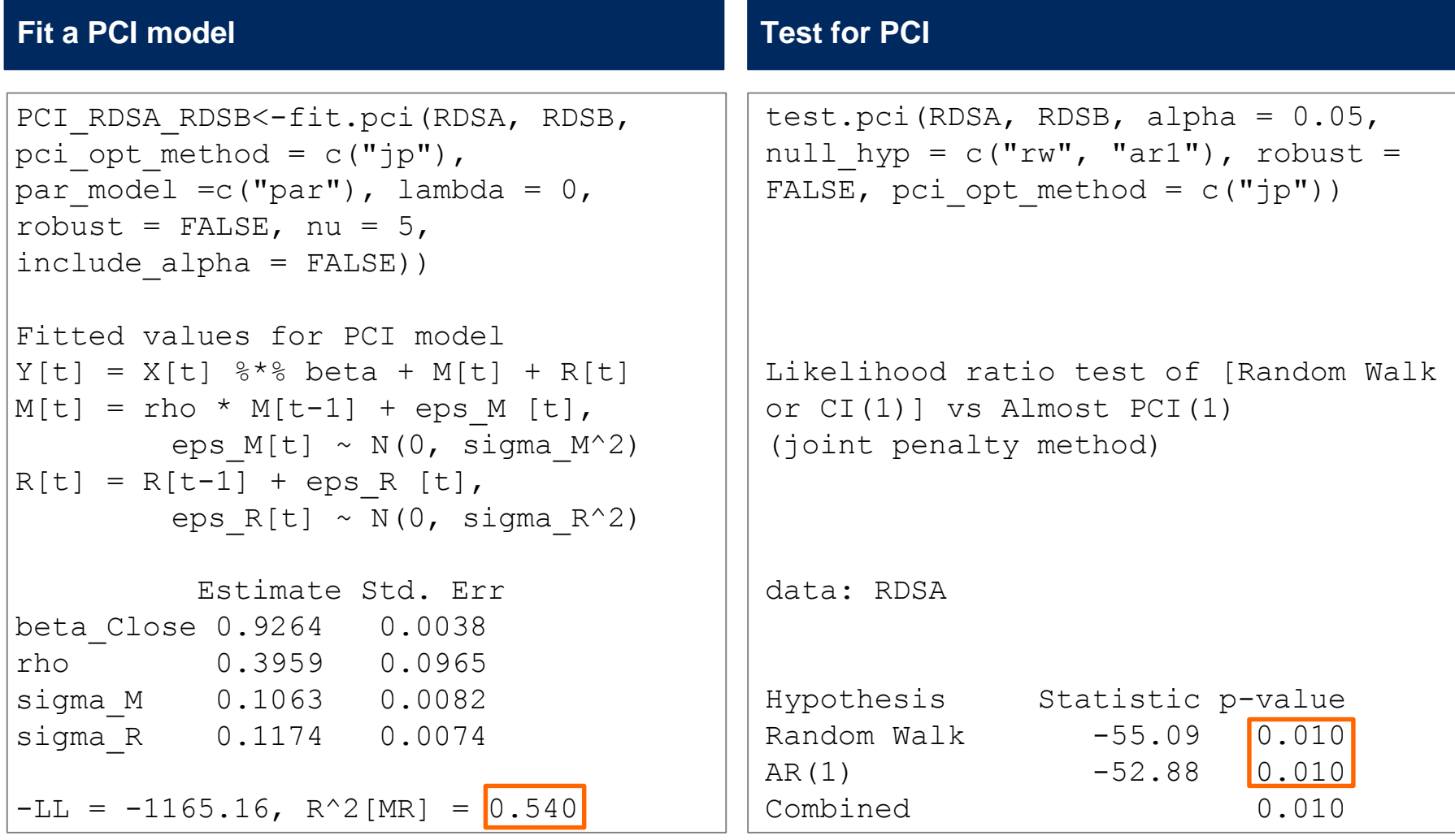

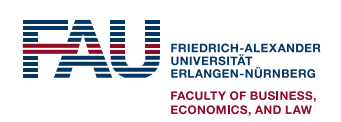

# *Interested?* **– Further references**

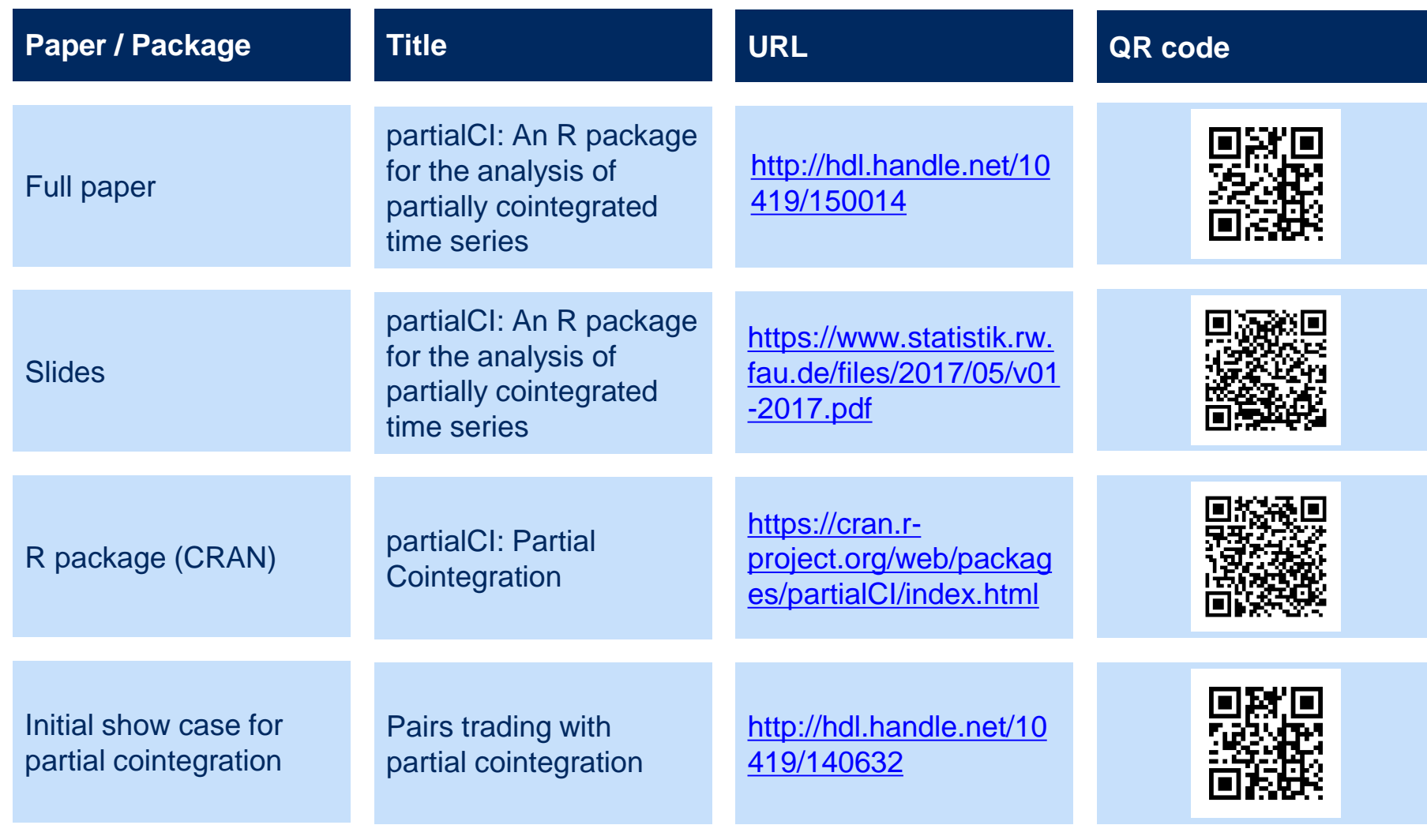